# ENB Oracle Supplier Portal: Submitting Advanced Shipping Notice (ASNs)

Learning Guide November 2021

# Contents

| Submitting and Advance Shipping Notice |    |
|----------------------------------------|----|
| Oracle Supplier Portal Landing Page    |    |
| Review Purchase Order                  | 6  |
| Create ASN Details                     | 8  |
| Split a Purchase Order Line            | 14 |
| Add Multiple Purchase Orders to an ASN | 15 |

## **Submitting and Advance Shipping Notice**

Purpose

This learning guide provides details of how to submit an Advance Shipping Notice (ASN) within the Oracle Supplier Portal

### **Oracle Supplier Portal Landing Page**

1. Log in to your **Oracle Home** page. Recent notifications on your account, can be accessed by clicking the **Bell** icon in the top right of the page. Notifications are also visible under the **Things to Finish** section of the Oracle Home page.

| ORACLE                     |                                      |                                                                                                    |                                                                                                    | 1                                                     | 60 P | , <sub>1</sub> 9 | LJ ~ |
|----------------------------|--------------------------------------|----------------------------------------------------------------------------------------------------|----------------------------------------------------------------------------------------------------|-------------------------------------------------------|------|------------------|------|
| nd hills                   | Good evening,                        | Lynn Jones!                                                                                         |                                                                                                    |                                                       |      |                  |      |
|                            | Supplier Portal Tools                | Others                                                                                              |                                                                                                    |                                                       |      |                  |      |
|                            | APPS                                 |                                                                                                    |                                                                                                    |                                                       |      |                  |      |
|                            |                                      |                                                                                                    |                                                                                                    |                                                       |      |                  |      |
|                            | Supplier Portal                      |                                                                                                    |                                                                                                    |                                                       |      |                  |      |
| 0 <sup>0</sup> 000 0 0 0 0 |                                      |                                                                                                    | <b>k</b>                                                                                           |                                                       |      |                  |      |
| 0.00 0                     | Things to Finish                     |                                                                                                    |                                                                                                    |                                                       |      |                  |      |
| , o <sup>.V</sup> 0        | Assigned to Me<br>5<br>Created by Me | 2 weeks ago X<br>Pr<br>Document (Purchase<br>Order) PUR-1021-<br>2000006 Requires<br>Acknowledgment | 2 weeks ago X<br>m<br>Document (Purchase<br>Order) PUR-2524-<br>2000144 Requires<br>Acknowledgment | 2 weeks a<br>FV<br>Docun<br>Order)<br>20000-<br>Ackno | >    |                  |      |
| L                          | U                                    | Dismiss                                                                                             | Dismiss                                                                                            | Dism                                                  |      |                  |      |

2. Click the **Supplier Portal** application tile to be directed to the **Supplier Portal** dashboard.

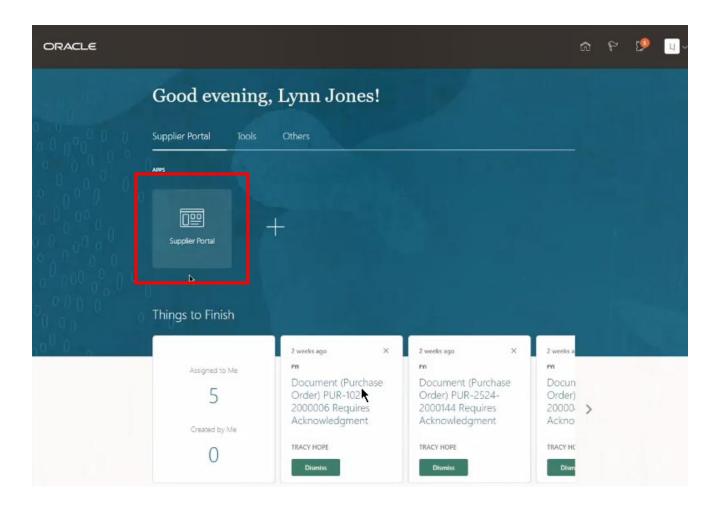

3. To create an Advance Shipping Notice **(ASN)**, click the **Create ASN** hyperlink under the **Shipments** task area.

| ORACLE                                                                                                    |                                                                                                    |                                                                  | 0 þ 📬 🔽                    |
|----------------------------------------------------------------------------------------------------|----------------------------------------------------------------------------------------------------|------------------------------------------------------------------|----------------------------|
| Supplier Portal                                                                                                    |                                                                                                    |                                                                  | 1977 MAR 12 9.187, 148 117 |
| Search Orders V Order Number                                                                                                    | ٩                                                                                                    |                                                                  |                            |
| Tasks                                                                                                    |                                                                                                    |                                                                  | 6                          |
| Orders  Manage Orders Manage Schedules Acknowledge Schedules in Spreadsheet Shipments  Masses Extransity Create ASM Create ASM Upload ASN or ASBN View Receipts | Requiring Attention                                                                                                    | Recent Activity<br>Last 30 Days<br>Orders opened 7<br>Receipts 1 |                            |
| View Returns                                                                                                    | 8<br>Drders to Acknowledge<br>Supplier News<br>Welcome to the Enbridge Supplier Portal!<br>The Oracle Supplier Portal is a next general | tion application for enabling                                    |                            |

## **Create ASN**

 From the Create ASN screen filter the search results by selecting a Purchase Order number. Populate the Supplier name field and leave the other search fields blank to display ALL available Purchase Orders. Click the Search button to display the results.

| ORAC      | ILE                |                |                        |                            |                         |                      |          | ۵                   | 9 6               | ţ,    | LJ V          |
|-----------|--------------------|----------------|------------------------|----------------------------|-------------------------|----------------------|----------|---------------------|-------------------|-------|---------------|
| Create A  | SN 🗇               |                |                        |                            |                         |                      |          |                     |                   | [     | D <u>o</u> ne |
| ▲ Searc   | h K                | NATURAL LAN    |                        |                            |                         | 126.56250            |          |                     |                   |       | e Order ❤     |
|           | ** Purchase Order  | •              |                        |                            | ** Supplier<br>Due Date | Enbridge Testing Ltd | ~        | •                   |                   |       |               |
| Search Re | esults             |                |                        |                            |                         |                      |          |                     | Search            | Reset | Save          |
| View 👻    | Create ASN         |                |                        |                            |                         |                      |          |                     |                   |       |               |
| Item      | Item Supplier Item | Purchase Order | Purchase Order<br>Line | Purchase Order<br>Schedule | Due Date                | Ordered<br>Quantity  | IOM Name | Ship-to<br>Location | Sold-to<br>Entity | Legal | Currency      |

5. To Save to store your custom Searches, to have them run automatically.

| ORA      | ACLE                |               |                |                        |                            |             |                              | ų                   | 6 6               | 🥬 🔲 -            |
|----------|---------------------|---------------|----------------|------------------------|----------------------------|-------------|------------------------------|---------------------|-------------------|------------------|
| Create   | ASN @               |               |                |                        |                            |             |                              |                     |                   | D <u>o</u> ne 🇘  |
| ⊿ Sear   | rch                 | *             |                |                        |                            |             |                              | Advanced            | Saved Search      | Purchase Order V |
|          | ** Purchase C       | Drder         | •              |                        |                            | ** Supplier | Enbridge Testing Ltd.        | -                   |                   |                  |
|          | Supplier            | Item          |                |                        |                            | Due Date    | ~                            |                     |                   |                  |
|          |                     |               |                |                        |                            |             |                              |                     | Search            | Reset Save       |
| Search F | Results             |               |                |                        |                            |             |                              |                     |                   |                  |
| View 🔻   | Create ASN          |               |                |                        |                            |             |                              |                     |                   |                  |
| Item     | Item<br>Description | Supplier Item | Purchase Order | Purchase Order<br>Line | Purchase Order<br>Schedule | Due Date    | Ordered<br>Quantity UOM Name | Ship-to<br>Location | Sold-to<br>Entity | Legal Currency   |
| 4        |                     |               |                |                        |                            |             |                              |                     |                   | •                |

6. The **Search Results** work area displays the **Purchase Orders** available to ship against.

| ORACL<br>Create ASI | 1 (2)            | n 0           |                  |   |   |                        |                            | Advance  | 6 F                 | Purchase Order |
|---------------------|------------------|---------------|------------------|---|---|------------------------|----------------------------|----------|---------------------|----------------|
| View View           | ults<br>Pate ASN |               |                  |   |   |                        |                            |          |                     |                |
| Item                | Item             | Supplier Item | Purchase Order   |   | ▼ | Purchase Order<br>Line | Purchase Order<br>Schedule | Due Date | Ordered<br>Quantity | UOM Name       |
|                     | ptp-32-6 - Order |               | PUR-5233-2000156 |   |   | 1                      | 1                          | 7/4/21   | 150                 | Each           |
| 190900              | PLATE:NM;RET     |               | PUR-5233-2000098 | 4 |   | 1                      | 1                          | 6/17/21  | 10                  | Each           |
| 100020              | BEARING:NM;2     |               | PUR-5233-2000096 |   |   | 1                      | 1                          | 6/15/21  | 50                  | Each           |
| 190900              | PLATE:NM;RET     |               | PUR-5233-2000090 |   |   | 1                      | 1                          | 6/17/21  | 10                  | Each           |
| 188698              | PLATE:NM;RET     |               | PUR-5233-2000088 |   |   | 1                      | 1                          | 6/17/21  | 10                  | Each           |
| 188698              | PLATE:NM;RET     |               | PUR-5233-2000087 |   |   | 1                      | 1                          | 6/17/21  | 10                  | Each           |
| 190900              | PLATE:NM;RET     |               | PUR-5233-2000084 |   |   | 1                      | 1                          | 6/17/21  | 10                  | Each           |
| 244565              | COUPLING:PIP     |               | PUR-5233-2000079 |   |   | 1                      | 1                          | 6/17/21  | 10                  | Each           |
| 188698              | PLATE:NM;RET     |               | PUR-5233-2000078 |   |   | 1                      | 1                          | 6/17/21  | 10                  | Each           |
| 400000              | OF ITE MADET     |               | DUD 5000 000077  |   |   | a) (1)                 | a.                         | 04704    |                     | F              |

7. Customize the fields that display in the **Search Results** area clicking View  $\rightarrow$  Columns  $\rightarrow$  and check the fields to display.

| ORACLE        | ŧ       |                                             |       |             |          |                        |                            |                   |              | 🤌 кс ~          |
|---------------|---------|---------------------------------------------|-------|-------------|----------|------------------------|----------------------------|-------------------|--------------|-----------------|
| Create ASN    | 0       |                                             |       |             |          |                        |                            |                   |              | Done            |
| Search        |         |                                             |       |             |          |                        |                            | A <u>d</u> vanced | Saved Search | irchase Order 🗸 |
|               | te ASN  |                                             |       |             |          |                        |                            |                   |              |                 |
| About This Re |         | Supplier Item                               | Purch | se Order    |          | Purchase Order<br>Line | Purchase Order<br>Schedule | Due Date          | Quantity     | UOM Name        |
| Columns       | *       | Show All                                    | -5    | 33-2000156  |          | 1                      | 1                          | 7/4/21            | 150          | Each            |
|               |         | Consignment Line                            | -5    | 33-2000098  |          | 1                      | 1                          | 6/17/21           | 10           | Each            |
| Detach        |         | Supplier Site                               | -5    | 33-2000096  |          | 1                      | 1                          | 6/15/21           | 50           | Each            |
| Sort          | Þ       | Currency                                    | -5    | 33-2000090  |          | 1                      | 1                          | 6/17/21           | 10           | Each            |
| Reorder Colun | mns     | Sold-to Legal Entity                        | -5    | 33-2000088  |          | 1                      | 1                          | 6/17/21           | 10           | Each            |
| 188698        | PLATE:  | Organization                                | -5    | 33-2000087  |          | 1                      | 1                          | 6/17/21           | 10           | Each            |
| 190900        | PLATE:  | Ship-to Location                            | -5    | 33-2000084  |          | 1                      | 1                          | 6/17/21           | 10           | Each            |
| 244565        | COUPL   | Received Quantity                           | -5    | 33-2000079  |          | 1                      | 1                          | 6/17/21           | 10           | Each            |
| 188698        | PLATE:  | VOM Name                                    | -5    | 33-2000078  |          | 1                      | 1                          | 6/17/21           | 10           | Each            |
| 190900        | PLATE:  | <ul> <li>Ordered Quantity</li> </ul>        | -5    | 33-2000077  |          | 1                      | 1                          | 6/17/21           | 10           | Each            |
| 188698        | PLATE:  | ✓ Due Date                                  | -5    | 33-2000071  |          | 1                      | 1                          | 6/16/21           | 10           | Each            |
| 190900        | PLATE:  | <ul> <li>Purchase Order Schedule</li> </ul> | -5    | 33-2000070  |          | 1                      | 1                          | 6/9/21            | 10           | Each            |
|               | Test    | <ul> <li>Purchase Order Line</li> </ul>     | -5    | 33-2000019  | ×        | 1                      | 1                          |                   | 10           | Each            |
|               | TEsting | <ul> <li>Purchase Order</li> </ul>          | -5    | 33-2000005  | <u>.</u> | 1                      | 1                          | 6/2/21            | 1            | Each            |
|               | Test    | Manufacturer                                |       | 33-2000004  |          | 1                      | 1                          |                   |              | Each            |
|               | lest    | Manufacturer Fart Numbe                     | -54   | 233-2000001 |          | 1                      | 1                          |                   | 10           | Each            |

## **Review Purchase Order**

8. To review the **Purchase Order**, click the **Purchase Order** hyperlink to display the **Purchase Order Details** screen.

|          | CLE                 |               |                                                     |                        |                            |          | 9 W                 | <mark>19</mark> ко |
|----------|---------------------|---------------|-----------------------------------------------------|------------------------|----------------------------|----------|---------------------|--------------------|
| Create / | ASN ⑦               |               |                                                     |                        |                            |          |                     | Do                 |
| Search R | ch                  |               | ar ar y ar y an an an an an an an an an an an an an |                        |                            | Advanced | Saved Search        | Purchase Orde      |
| View 🗸   | Create ASN          |               |                                                     |                        |                            |          |                     |                    |
| ltem     | Item<br>Description | Supplier Item | Purchase Order                                      | Purchase Order<br>Line | Purchase Order<br>Schedule | Due Date | Ordered<br>Quantity | UOM Name           |
|          | ptp-32-6 - Order    |               | PUR-5233-2000156                                    | 1                      | 1                          | 7/4/21   | 150                 | Each               |
| 190900   | PLATE:NM;RET        |               | PUR-5233-2000098                                    | 1                      | 1                          | 6/17/21  | 10                  | Each               |
| 100020   | BEARING:NM;2        |               | PUR-5233-2000096                                    | 1                      | 1                          | 6/15/21  | 50                  | Each               |
| 190900   | PLATE:NM;RET        |               | PUR-5233-2000090                                    | 1                      | 1                          | 6/17/21  | 10                  | Each               |
| 188698   | PLATE:NM;RET        |               | PUR-5233-2000088                                    | 1                      | 1                          | 6/17/21  | 10                  | Each               |
| 188698   | PLATE:NM;RET        |               | PUR-5233-2000087                                    | 1                      | 1                          | 6/17/21  | 10                  | Each               |
| 190900   | PLATE:NM;RET        |               | PUR-5233-2000084                                    | 1                      | 1                          | 6/17/21  | 10                  | Each               |
| 244565   | COUPLING:PIP        |               | PUR-5233-2000079                                    | 1                      | 1                          | 6/17/21  | 10                  | Each               |
| 188698   | PLATE:NM;RET        |               | PUR-5233-2000078                                    | 1                      | 1                          | 6/17/21  | 10                  | Each               |
| 190900   | PLATE:NM;RET        |               | PUR-5233-2000077                                    | 1                      | 1                          | 6/17/21  | 10                  | Each               |
| 188698   | PLATE:NM;RET        |               | PUR-5233-2000071                                    | 1                      | 1                          | 6/16/21  | 10                  | Each               |
| 190900   | PLATE:NM;RET        |               | PUR-5233-2000070                                    | 1                      | 1                          | 6/9/21   | 10                  | Each               |
|          | Test                |               | PUR-5233-2000019                                    | 1                      | 1                          |          | 10                  | Each               |

9. You will be directed to the **Purchase Order** details screen. For more information on **Purchase Order** details, refer to the **Acknowledging a Purchase Order** and **Managing Orders, Schedules, and Deliverables Learning Guides**.

| ORACLE                    |                                |                    |                        |                     |                                    | â          | P       | <u>1</u>   | KC ~  |
|---------------------------|--------------------------------|--------------------|------------------------|---------------------|------------------------------------|------------|---------|------------|-------|
| Purchase Order:           | PUR-5233-2000098 (?)           |                    |                        | Acknowledge View P  | DF Actions ▼ Done                  | Order Life | e Cycle |            |       |
| Main                      |                                |                    |                        |                     |                                    | Ordered    |         |            |       |
| ▲ General                 |                                |                    |                        |                     |                                    | Received   |         |            |       |
| Sold-to Legal<br>Entity   | Westcoast Energy Inc<br>GTM    | Supplier           | Enbridge Testing Ltd   | Ordered             | 500.00 CAD                         | Delivered  |         |            |       |
| Bill-to BU                | Enbridge CA Business Unit      | Supplier Site      | EO - CALGARY           | Description         |                                    | 0          | ) 3     | 200 40     | 0 600 |
| Order                     | PUR-5233-2000098               | Supplier Contact   | PURCHASING<br>CONTACT  | Source<br>Agreement |                                    |            |         | Amount (CA | AD)   |
| Status                    | Open                           | Bill-to Location   | US-TX-San Antonio-0001 | Supplier Order      |                                    |            | View    | w Details  |       |
| Creation Date             | 6/15/21                        | Ship-to Location   | CA-BC-Prince George-   |                     |                                    |            |         |            |       |
| Terms Notes and Atta      | achments                       |                    |                        |                     |                                    |            |         |            |       |
| Required<br>Acknowledgmen | t                              | Shipping<br>Method |                        |                     |                                    |            |         |            |       |
| Payment Terms             | NET 60 DAYS FROM<br>RECEIPT OF | Freight Terms      | Enbridge Paid Freight  |                     | <ul> <li>Pay on receipt</li> </ul> |            |         |            |       |
|                           | UNDISPUTED INVOICE             | IncoTerms          |                        |                     | Confirming order                   |            |         |            |       |
| Additional Inform         | nation                         |                    |                        |                     |                                    |            |         |            |       |

10. Click **Done** to return to the **Create ASN** screen.

| A General<br>Sold-to Legal Westcoast Energy Inc<br>Entity GTM Supplier Site EO - CALGARY Description<br>Order PUR-5233-200098 Supplier Contact PURCHASING<br>Status Open Bill-to Location US-TX-San Antonio-0001 Supplier Order<br>Ship-to Location CA-BC-Prince George-<br>Creation Date 6/15/21<br>Terms Notes and Attachments<br>Acknowledgment<br>None None Notes and Attachments<br>Required None None Shipping Method<br>Payment Terms Notes and Attachments Enbridge Paid Freight — Pay on receipt<br>IncoTerms Enbridge Paid Freight — Pay on receipt<br>IncoTerms Enbridge Paid Freight — Pay on receipt<br>IncoTerms — Confirming order                                                                                                    | DRACLE              |                           |                  |                        |                     |                                      | â          | P 🥬          | KC  |
|----------------------------------------------------------------------------------------------------|---------------------|---------------------------|------------------|------------------------|---------------------|--------------------------------------|------------|--------------|-----|
| Image: Sold-to Legal Sold-to Legal Westcoast Energy Inc Entity GTM       Supplier Enbridge Testing Ltd       Ordered 500.00 CAD         Bill-to BU       Entity GTM       Supplier Site EO- CALGARY       Description         Order PUR-5233-200098       Supplier Contact       PURCHASING CONTACT       Supplier Order         Status Open       Bill-to Location       US-TX-San Antonio-0001 Supplier Order       Supplier Order         Creation Date 6/15/21       Ship-to Location       CARBC-Prince George-       View Details         Notes and Attachments       None       Shipping Method       Preight Terms       Enbridge Paid Freight       — Pay on receipt         None       None       Shipping Method       Freight Terms       Enbridge Paid Freight       — Pay on receipt         None       Net 60 DAYS FROM       Freight Terms       Enbridge Paid Freight       — Pay on receipt         None       NET 60 DAYS FROM       Freight Terms       Enbridge Paid Freight       — Pay on receipt         None       NET 60 DAYS FROM       Freight Terms       Enbridge Paid Freight       — Pay on receipt         None       NET 60 DAYS FROM       Freight Terms       Enbridge Paid Freight       — Pay on receipt         None       NET 60 DAYS FROM       Freight Terms       Enbridge Paid Freight       — Confirming order <th>ırchase Order:</th> <th>PUR-5233-2000098</th> <th>0</th> <th></th> <th>Acknowledge View PE</th> <th>DF Actions ▼ Done</th> <th>Order Life</th> <th>Cycle</th> <th></th> | ırchase Order:      | PUR-5233-2000098          | 0                |                        | Acknowledge View PE | DF Actions ▼ Done                    | Order Life | Cycle        |     |
| Sold-to Legal Entry GTM       Westcoast Energy Inc Entry GTM       Supplier Enbridge Testing Ltd       Ordered 500.00 CAD         Bill-to BU       Enbridge CA Business Unit       Supplier Site       EO-CALGARY       Description         Order       PUR-5233-2000098       Supplier Contact       PURCHASING CONTACT       Agreement         Status       Open       Bill-to Location       US-TX-San Antonio-0001       Supplier Order         Status       Open       Bill-to Location       CA-BC-Prince George-       Supplier Order         Creation Date       6/15/21       Freight Terms       Charloge Paid Freight       — Pay on receipt         None       None       Shipping Method       Freight Terms       Enbridge Paid Freight       — Pay on receipt         None       None       Required       And Preight Terms       Enbridge Paid Freight       — Pay on receipt         None       None       Receller O F       Freight Terms       Enbridge Paid Freight       — Pay on receipt         None       NORE PROM       Receller O F       Enbridge Paid Freight       — Pay on receipt         None       None Preight Terms       Enbridge Paid Freight       — Pay on receipt         None       None Preight Terms       Enbridge Paid Freight       — Confirming order <th>ain</th> <th>116.610</th> <th></th> <th>731 17 199</th> <th></th> <th>VARIAN VARIAN</th> <th>Ordered</th> <th></th> <th></th>                                                                                               | ain                 | 116.610                   |                  | 731 17 199             |                     | VARIAN VARIAN                        | Ordered    |              |     |
| Entity     GTM     Supplier     Supplier <th>General</th> <th></th> <th></th> <th></th> <th></th> <th></th> <th>Received</th> <th>L .</th> <th></th>                                                                                                    | General             |                           |                  |                        |                     |                                      | Received   | L .          |     |
| Order     PUR-5233-2000098     Supplier Contact     PURCHASING<br>CONTACT     Description<br>Source<br>Agreement       Status     Open     Bill-to Location     US-TX-San Antonio-0001<br>CA-BC-Prince George-     Supplier Order       Creation Date     6/15/21     CA-BC-Prince George-     View Details       Terms       Notes and Attachments       Acknowledgment<br>Payment Terms     None<br>NET 60 DAYS FROM<br>RECEIPT OF<br>UNDISPUTED INVOICE     Shipping<br>Method<br>Freight Terms     Enbridge Paid Freight — Pay on receipt<br>IncoTerms     — Pay on receipt<br>— Confirming order                                                                                                    |                     |                           | Supplier         | Enbridge Testing Ltd   | Ordered             | 500.00 CAD                           | Delivered  |              |     |
| Order     PUR-5233-2000098     Supplier Contact     PURCHASING<br>CONTACT     Source<br>Agreement     Source<br>Agreement       Status     Open     Bill-to Location     US-TX-Stan Antonio-0001<br>Ship-to Location     Supplier Order       Creation Date     6/15/21     Ship-to Location     CA-BC-Prince George-       Terms     None     None     Method       None     None     Method     Freight Terms     Enbridge Paid Freight       Payment Terms     None Status     Freight Terms     Enbridge Paid Freight     Pay on receipt       IncoTerms     Location     Contact     Conting order     Conting order                                                                                                    | Bill-to BU          | Enbridge CA Business Unit | Supplier Site    | EO - CALGARY           | Description         |                                      | 0          | 200 40       | 00  |
| Creation Date     6/15/21       Terms     Notes and Attachments       Required<br>Acknowledgment<br>Payment Terms     None<br>NET 60 DAYS FROM<br>RECEIPT OF<br>UNDISPUTED INVOICE     Shipping<br>Method<br>Freight Terms     - Pay on receipt<br>Enbridge Paid Freight       Payment Terms     Freight Terms     Enbridge Paid Freight     - Pay on receipt<br>                                                                                                    | Order               | PUR-5233-2000098          | Supplier Contact |                        | Source              |                                      |            | Amount (CA   | AD) |
| Creation Date     6/15/21       Terms     Notes and Attachments       Required<br>Acknowledgment<br>Payment Terms     None     Shipping<br>Method       NET 60 DAYS FROM<br>Payment Terms     Freight Terms     Enbridge Paid Freight       NET 60 DAYS FROM<br>RECEIPT OF<br>LUNDISPUTED INVOICE     IncoTerms     — Pay on receipt                                                                                                    | Status              | Open                      | Bill-to Location | US-TX-San Antonio-0001 | Supplier Order      |                                      |            | View Details |     |
| Terms       Notes and Attachments         Required       None       Shipping<br>Method         Acknowledgment<br>Payment Terms       None       Shipping<br>Method         Payment Terms       None       Freight Terms         Enbridge Paid Freight       — Pay on receipt         UNDISPUTED INVOICE       IncoTerms       — Confirming order                                                                                                    |                     |                           | Ship-to Location | CA-BC-Prince George-   |                     |                                      |            |              |     |
| Required<br>Acknowledgment     None     Shipping<br>Method       NET 60 DAYS FROM<br>Payment Terms     Freight Terms     Enbridge Paid Freight     — Pay on receipt       UNDISPUTED INVOICE     IncoTerms     — Confirming order                                                                                                    | Creation Date       | 6/15/21                   |                  |                        |                     |                                      |            |              |     |
| Acknowledgiment Terms Fo DAYS FROM Method<br>NET 60 DAYS FROM Freight Terms Enbridge Paid Freight — Pay on receipt<br>Payment Terms RECEIPT OF IncoTerms Confirming order                                                                                                    | Terms Notes and Att | achments                  |                  |                        |                     |                                      |            |              |     |
| NET 60 DAYS FROM<br>Payment Terms         Freight Terms         Enbridge Paid Freight         — Pay on receipt           Payment Terms         RECEIPT OF<br>UNDISPUTED INVOICE         IncoTerms         — Confirming order                                                                                                    |                     |                           |                  |                        |                     |                                      |            |              |     |
| UNDISPUTED INVOICE IncoTerms — Confirming order                                                                                                    |                     | NET 60 DAYS FROM          |                  | Enbridge Paid Freight  |                     | <ul> <li>Pay on receipt</li> </ul>   |            |              |     |
| 9                                                                                                    | , syment term       |                           | IncoTerms        |                        | -                   | <ul> <li>Confirming order</li> </ul> |            |              |     |
|                                                                                                    |                     |                           |                  |                        |                     |                                      | ŀ          |              |     |

## **Create ASN Details**

11. Click in the line in the **Search Results** work area to select the **Purchase Order.** Click the **Create ASN** button to begin creating the **ASN**.

| ORA<br>Create A<br>Search<br>Rearch R | ASN ⑦                               |              | <i></i>                     | an an an an an an an an an an an an an a |   |                        |                            |          | M 1879 South M 18.187 | land and a |
|---------------------------------------|-------------------------------------|--------------|-----------------------------|------------------------------------------|---|------------------------|----------------------------|----------|-----------------------|------------|
| View 🔻                                | Create ASN<br>Item<br>Description S | upplier Item | Manufacturer<br>Part Number | Purchase Order                           |   | Purchase Order<br>Line | Purchase Order<br>Schedule | Due Date |                       | UOM Name   |
| 190900                                | PLATE:NM;RET                        |              | 124506-28                   | PUR-5233-2000090                         | • | 1                      | 1                          | 6/17/21  | 10                    | Each       |
| 190900                                | PLATE:NM;RET                        |              | 124506-28                   | PUR-5233-2000084                         |   | 1                      | 1                          | 6/17/21  | 10                    | Each       |
| 244565                                | COUPLING:PIP                        |              | NA                          | PUR-5233-2000079                         |   | 1                      | 1                          | 6/17/21  |                       | Each       |
| 188698                                | PLATE:NM;RET                        |              | 124506-24                   | PUR-5233-2000078                         |   | 1                      | 1                          | 6/17/21  | 10                    | Each       |
| 190900                                | PLATE:NM;RET                        |              | 124506-28                   | PUR-5233-2000077                         |   | 1                      | 1                          | 6/17/21  | 10                    | Each       |
| 188698                                | PLATE:NM;RET                        |              | 124506-24                   | PUR-5233-2000071                         |   | 1                      | 1                          | 6/16/21  | 10                    | Each       |
| 190900                                | PLATE:NM;RET                        |              | 124506-28                   | PUR-5233-2000070                         |   | 1                      | 1                          | 6/9/21   | 10                    | Each       |
|                                       | Test                                |              |                             | PUR-5233-2000019                         |   | 1                      | 1                          |          | 10                    | Each       |
|                                       | TEsting                             |              |                             | PUR-5233-2000005                         |   | 1                      | 1                          | 6/2/21   | 1                     | Each       |
|                                       | Test                                |              |                             | PUR-5233-2000004                         |   | 1                      | 1                          |          | 10                    | Each       |
|                                       | Test                                |              |                             | PUR-5233-2000001                         |   | 1                      | 1                          |          | 10                    | Each       |
| 100057                                | ASSEMBLY:NM                         |              | 7-137867                    | PUR-3160-2000002                         |   | 1                      | 1                          | 6/4/21   | 3                     | Each       |
| 100057                                | ASSEMBLY:NM                         |              | 7-137867                    | PUR-3160-2000001                         |   | 1                      | 1                          | 6/4/21   | 2                     | Each       |
|                                       | Extra- Final Doc                    |              |                             | 3100056773                               |   | 30                     | 1                          | 7/2/20   | 1                     | Each       |

12. You will be directed to the **Create ASN Details** screen.

| OR,    | ACLE           |                                |                       |            |                                                  |                                                   | â | P             | 12              | KC     |
|--------|----------------|--------------------------------|-----------------------|------------|--------------------------------------------------|---------------------------------------------------|---|---------------|-----------------|--------|
| Create | e ASN Deta     | ails ⑦                         |                       |            |                                                  |                                                   |   |               | Sub <u>m</u> it | Cancel |
| ⊿ Hea  | ıder           | 16 con 2 con 4                 |                       | 151 100    |                                                  |                                                   |   |               | AT 15751        | 11     |
|        |                | * Shipment                     |                       |            |                                                  | Packing Slip                                      |   |               |                 |        |
|        |                | * Shipped Date                 | 7/5/21 8:49 PM        | •          |                                                  | Packaging Code                                    |   |               |                 |        |
|        |                | * Expected Receipt Date        | 7/5/21 8:49 PM        | >          |                                                  | Special Handling Code                             |   |               |                 |        |
|        |                | Freight Terms                  | ~                     |            |                                                  | Tare Weight                                       |   |               |                 |        |
|        |                | Shipping Method                |                       | •          | *                                                | Tare Weight UOM                                   |   |               |                 | •      |
|        | Nun            | nber of Supplier Packing Units |                       |            |                                                  | Net Weight                                        |   |               |                 |        |
|        |                | Bill of Lading                 |                       |            |                                                  | Net Weight UOM                                    |   |               |                 | •      |
|        |                | Waybill                        |                       |            | * Shipping (Piece) Dimer<br>X pounds, Piece 2: L | nsions: Piece 1: LxWxH @<br>LxWxH @ X pounds, etc |   |               | 1               |        |
| Line   | eS<br>▼ View ▼ | Remove Line                    |                       |            |                                                  |                                                   |   |               |                 |        |
|        | Item           | Item Supplie                   | r Item Purchase Order | * Quantity | UOM Name Ship-to Location                        | Ordered Ordere<br>Quantity Quant                  |   | ived<br>ntity | Attachmo        | ents   |
| Þ      | 100020         | BEARING:NM;2                   | PUR-5233-2000096      |            | Each  CA-BC-Prince Ge                            | 50 Each                                           |   | 0             | None =          | F      |

13. Complete the **Header** section of the **ASN**. Fields with an \* (asterisk) are required fields and must be provided to complete the ASN.

| Create ASN Detai | ls 🕐                         |                 |   |                                                                                             | 2                   | ub <u>m</u> it <u>C</u> ancel |
|------------------|------------------------------|-----------------|---|---------------------------------------------------------------------------------------------|---------------------|-------------------------------|
| ▲ Header         | V. 6. 6. 7 0. 1              |                 |   |                                                                                             |                     | 1-11-131                      |
|                  | * Shipment                   | Shipment1000    |   | Packing Slip                                                                                |                     |                               |
|                  | * Shipped Date               | 7/5/21 8:49 PM  |   | Packaging Code                                                                              |                     |                               |
|                  | * Expected Receipt Date      | 7/30/21 8:49 PM |   | Special Handling Code                                                                       |                     |                               |
|                  | Freight Terms                | ~               |   | Tare Weight                                                                                 |                     |                               |
|                  | Shipping Method              |                 | • | Tare Weight UOM                                                                             |                     | -                             |
| Numbe            | er of Supplier Packing Units |                 |   | Net Weight                                                                                  |                     |                               |
|                  | Bill of Lading               |                 |   | Net Weight UOM                                                                              |                     | -                             |
|                  | Waybill                      |                 |   | * Shipping (Piece) Dimensions: Piece 1: LXWXH @<br>X pounds, Piece 2: LXWXH @ X pounds, etc | 16"x16"x16" @ 10lbs |                               |
| ▲ Lines          |                              |                 |   |                                                                                             |                     |                               |

14. **Shipping Dimensions** should be in the same format as the example in the **Header** section. For multiple pieces included the dimensions for each piece. This field is mandatory. It allows Enbridge's Materials Management & Logistics personnel the ability to secure equipment and resources to ensure that shipments are received in a timely fashion.

| ORACLE                           |                 |   |                                                                                             | â                   | P | 2               | KC ~           |
|----------------------------------|-----------------|---|---------------------------------------------------------------------------------------------|---------------------|---|-----------------|----------------|
| Create ASN Details ⑦             |                 |   |                                                                                             |                     | S | iub <u>m</u> it | <u>C</u> ancel |
| ▲ Header                         |                 |   |                                                                                             |                     |   | 131             | 151            |
| * Shipment                       | Shipment1000    |   | Packing Slip                                                                                |                     |   |                 |                |
| * Shipped Date                   | 7/5/21 2:43 PM  |   | Packaging Code                                                                              |                     |   |                 |                |
| * Expected Receipt Date          | 7/30/21 2:43 PM |   | Special Handling Code                                                                       |                     |   |                 |                |
| Freight Terms                    | ~               |   | Tare Weight                                                                                 |                     |   |                 |                |
| Shipping Method                  |                 | • | Tare Weight UOM                                                                             |                     |   | •               | •              |
| Number of Supplier Packing Units |                 |   | Net Weight                                                                                  |                     |   |                 |                |
| Bill of Lading                   |                 |   | Net Weight UOM                                                                              |                     |   |                 | -              |
| Waybill                          |                 | ] | * Shipping (Piece) Dimensions: Piece 1: LXWXH @<br>X pounds, Piece 2: LXWXH @ X pounds, etc | 16"×16"×16" @ 10lbs |   | 1               |                |

15. Fill in the remaining fields of the ASN Header. This step is optional.

| Create ASN | Details ⑦                        |                 |           |                                                    |                                                 |                     | Submit  | Cancel |
|------------|----------------------------------|-----------------|-----------|----------------------------------------------------|-------------------------------------------------|---------------------|---------|--------|
|            | NA 1 1 16 6 9 6 3                | ATTENTS         | Alla Alla |                                                    | CARLON VARGE                                    |                     | ALATAIN | -751   |
| ▲ Header   |                                  |                 |           |                                                    |                                                 |                     |         |        |
|            | * Shipment                       | Shipment1000    |           |                                                    | Packing Slip                                    |                     |         |        |
|            | * Shipped Date                   | 7/5/21 8:49 PM  |           |                                                    | Packaging Code                                  |                     |         |        |
|            | * Expected Receipt Date          | 7/30/21 8:49 PM |           |                                                    | Special Handling Code                           |                     |         |        |
|            | Freight Terms                    | ~               |           |                                                    | Tare Weight                                     |                     |         |        |
|            | Shipping Method                  |                 | -         |                                                    | Tare Weight UOM                                 |                     | •       | •      |
|            | Number of Supplier Packing Units |                 |           |                                                    | Net Weight                                      |                     |         |        |
|            | Bill of Lading                   |                 |           |                                                    | Net Weight UOM                                  |                     | •       | •      |
|            | Waybill                          |                 |           | * Shipping (Piece) Dimens<br>X pounds, Piece 2: La | sions: Piece 1: LXWXH @<br>(WXH @ X pounds, etc | 16"X16"X16" @ 10lbs |         |        |
| 1 lines    |                                  |                 |           |                                                    |                                                 |                     | 1       |        |

16. Hover the mouse over the field name to see a description of the field.

| ORACLE                           |                                             |                      |                                                                                             | â                   | P     | 2               | KC ~   |
|----------------------------------|---------------------------------------------|----------------------|---------------------------------------------------------------------------------------------|---------------------|-------|-----------------|--------|
| Create ASN Details ⑦             |                                             |                      |                                                                                             |                     |       | Sub <u>m</u> it | Cancel |
| ▲ Header                         | NAN NANANANANANANANANANANANANANANANANAN     |                      |                                                                                             | 649                 | A. I. | A7255           | 199    |
| * Shipment                       | Shipment1000                                | ]                    | Packing Slip                                                                                |                     |       |                 |        |
| * Shipped Date                   | 7/5/21 8:49 PM                              |                      | Packaging Code                                                                              |                     |       |                 |        |
| * Expected Receipt Date          | 7/30/21 8:49 PM                             |                      | Special Handling Code                                                                       |                     |       |                 |        |
| Freight Terms                    | ~                                           |                      | Tare Weight                                                                                 |                     |       |                 |        |
| Shippi Agreemen                  | t indicating whether the buyer or seller pa | ys the freight costs | Tare Weight UOM                                                                             |                     |       |                 | •      |
| Number of Supplier Packing Units |                                             | ]                    | Net Weight                                                                                  |                     |       |                 |        |
| Bill of Lading                   |                                             | ]                    | Net Weight UOM                                                                              |                     |       |                 | •      |
| Waybill                          |                                             | ]                    | * Shipping (Piece) Dimensions: Piece 1: LxWxH @<br>X pounds, Piece 2: LxWxH @ X pounds, etc | 16"×16"×16" @ 10lbs | 9     |                 |        |

17. In the Lines work area, enter the Quantity of items being shipped.

| ORACLE                           |                         |                                                                                             | r 6° 6° 💦           |
|----------------------------------|-------------------------|---------------------------------------------------------------------------------------------|---------------------|
| Create ASN Details ⑦             |                         |                                                                                             | Sub <u>m</u> it     |
|                                  |                         |                                                                                             |                     |
| ⊿ Header                         |                         |                                                                                             |                     |
| * Shipment                       | Shipment1000            | Packing Slip                                                                                | 5648                |
| * Shipped Date                   | 7/5/21 8:49 PM          | Packaging Code                                                                              | Paper               |
| * Expected Receipt Date          | 7/30/21 8:49 PM         | Special Handling Code                                                                       | XPS                 |
| Freight Terms                    | Vendor Paid Freight 🗸   | Tare Weight                                                                                 | 8                   |
| Shipping Method                  |                         | ▼ Tare Weight UOM                                                                           | Ounce 🔻             |
| Number of Supplier Packing Units | 1                       | Net Weight                                                                                  | 9.5                 |
| Bill of Lading                   | 98541                   | Net Weight UOM                                                                              | Pounds 🔻            |
| Waybill                          | 65854                   | * Shipping (Piece) Dimensions: Piece 1: LxWxH @<br>X pounds, Piece 2: LxWxH @ X pounds, etc | 16"×16"×16" @ 10lbs |
| ∡ Lines                          |                         |                                                                                             |                     |
| Actions 🔻 View 👻 🧳 Remove Line   |                         |                                                                                             |                     |
| Item Item Supplier               | Item Purchase Order * G | uantity JOM Name Ship-to Location Ordered Ordered Quantity Quantity                         |                     |
| ▶ 100020 BEARING:NM;2            | PUR-5233-2000096        | 50 Each  CA-BC-Prince Ge 50 Each                                                            | 0 None 🕂            |

18. To include **Attachments**, ensure that the field is displayed by clicking **View**  $\rightarrow$  **Columns**  $\rightarrow$  and check **Attachments**.

| OR.     | ACLE                  | ^                                        |      |                                                                                             |        | ŵ               | P     | 2       | KC     |
|---------|-----------------------|------------------------------------------|------|---------------------------------------------------------------------------------------------|--------|-----------------|-------|---------|--------|
|         |                       | Show All                                 |      |                                                                                             |        |                 |       |         |        |
| Creat   | ASN Details ⑦         | <ul> <li>Attachments</li> </ul>          |      |                                                                                             |        |                 |       | Submit  | Cancel |
| 0.700   | NR IN RUN VANCE       | Country of Origin                        | 73   |                                                                                             | 0.9    | CA THE A        | W I   | M/257   | 1 11   |
| ⊿ Hea   | der                   | Organization                             |      |                                                                                             |        |                 |       |         |        |
|         |                       | Consignment Line                         | Н    | Packing Slip                                                                                | 5648   |                 |       |         |        |
|         | * .                   | Received Quantity                        | F    |                                                                                             |        |                 |       |         |        |
|         |                       | <ul> <li>Ordered Quantity UOM</li> </ul> | H    |                                                                                             | Pape   | Ir              |       |         |        |
|         | * Expected            | <ul> <li>Ordered Quantity</li> </ul>     |      | Special Handling Code                                                                       | XPS    |                 |       |         |        |
|         | E                     | <ul> <li>Ship-to Location</li> </ul>     | ~    | Tare Weight                                                                                 | i 📃    |                 |       | 8       |        |
|         | Ship                  | Due Date                                 | F    | Tare Weight UOM                                                                             | Ound   | e               |       |         | •      |
|         | Number of Supplier P  | Source Packing Unit                      | F    | 1 Net Weight                                                                                | t [    |                 |       | 9.5     |        |
|         | number er euppner r   | <ul> <li>UOM Name</li> </ul>             | H    |                                                                                             |        |                 |       | 3.5     |        |
|         | Ē                     | Quantity                                 | H    | Net Weight UOM                                                                              | Poun   | ids             |       |         | •      |
|         |                       | Purchase Order Schedule                  |      | * Shipping (Piece) Dimensions: Piece 1: LxWxH @<br>X pounds, Piece 2: LxWxH @ X pounds, etc | 16"x1  | 16"x16" @ 10lbs |       |         |        |
|         |                       | Purchase Order Line                      |      |                                                                                             |        |                 |       | 11      |        |
| ⊿ Line  |                       | ✓ Purchase Order                         |      |                                                                                             |        |                 |       |         |        |
|         |                       | Manufacturer                             |      |                                                                                             |        |                 |       |         |        |
| Actions | View View Remove I    | Manufacturer Part Number                 |      |                                                                                             |        |                 |       |         |        |
|         | Ite About This Record | <ul> <li>Supplier Item</li> </ul>        | rde  | r <sup>*</sup> Quantity UOM Name Ship-to Location Ordered Order<br>Quantity Quan            |        |                 | eived | Attachm | nents  |
| -       | Columns 🕨             | *                                        |      |                                                                                             | ity 00 | in Que          | inuty |         |        |
| •       | 10 Detach             | 2 PUR-5233-                              | 2000 | 96 Each V CA-BC-Prince Ge 50 Each                                                           |        |                 | 0     | None    | +      |
|         | Sort >                |                                          |      |                                                                                             |        |                 |       |         |        |
|         | Reorder Columns       |                                          |      |                                                                                             |        |                 |       |         |        |
|         |                       | 1                                        |      |                                                                                             |        |                 |       |         |        |

19. Click the "+" (plus) sign to add an **Attachment** to the **ASN**.

| OR/     | ACLE               |                                |                       |          |              |                                                     |                                             | â                   | Р 🤔 🔀                          |
|---------|--------------------|--------------------------------|-----------------------|----------|--------------|-----------------------------------------------------|---------------------------------------------|---------------------|--------------------------------|
| Create  | ASN Det            | ails ⑦                         |                       |          |              |                                                     |                                             |                     | Sub <u>m</u> it <u>C</u> ancel |
| -       | - <b>105</b> - 105 | VY6.6703                       |                       | CALEN DA |              | 1 1 1 1 1 1 1                                       | NAME VISON                                  | 6.40                |                                |
| ▲ Head  | der                |                                |                       |          |              |                                                     |                                             |                     |                                |
|         |                    | * Shipment                     | Shipment1000          |          |              |                                                     | Packing Slip                                | 5648                |                                |
|         |                    | * Shipped Date                 | 7/5/21 8:49 PM        |          |              |                                                     | Packaging Code                              | Paper               |                                |
|         |                    | * Expected Receipt Date        | 7/30/21 8:49 PM       |          |              | 5                                                   | Special Handling Code                       | XPS                 |                                |
|         |                    | Freight Terms                  | Vendor Paid Freight 🗸 |          |              |                                                     | Tare Weight                                 |                     | 8                              |
|         |                    | Shipping Method                |                       | •        |              |                                                     | Tare Weight UOM                             | Ounce               | -                              |
|         | Nur                | mber of Supplier Packing Units |                       | 1        |              |                                                     | Net Weight                                  |                     | 9.5                            |
|         |                    | Bill of Lading                 | 98541                 |          |              |                                                     | Net Weight UOM                              | Pounds              | -                              |
|         |                    | Waybill                        | 65854                 |          | *:           | Shipping (Piece) Dimensio<br>X pounds, Piece 2: LxW | ns: Piece 1: LxWxH @<br>IxH @ X pounds, etc | 16"x16"x16" @ 10lbs | 10                             |
| ▲ Line: | S                  |                                |                       |          |              |                                                     |                                             |                     |                                |
| Actions | ▼ View ▼           | Remove Line                    |                       |          |              |                                                     |                                             |                     |                                |
|         | Item               | Item<br>Description Supplie    | r Item Purchase Order | * Quant  | ity UOM Name | Ship-to Location                                    | Ordered Ordere<br>Quantity Quanti           |                     |                                |
| Þ       | 100020             | BEARING:NM;2                   | PUR-5233-2000096      | 5        | 50 Each 🔻    | CA-BC-Prince Ge                                     | 50 Each                                     |                     | ( None 🕂                       |

20. Click **Choose File** to upload a file from your computer. Click **OK** once the file has been uploaded. Attachments should include any documents necessary to facilitate the timely receipt and use of materials by Enbridge. Examples of attachments to include are: packing slips, bills of lading, commercial invoice or quality documents, such as material test reports.

| ORACLE                                                                                                    |                           | KC .                           |
|----------------------------------------------------------------------------------------------------|---------------------------|--------------------------------|
| Create ASN Details ⑦                                                                                                    |                           | Sub <u>m</u> it <u>C</u> ancel |
| ⊿ Header                                                                                                    |                           | 1177 273                       |
| * Shipment Shipment1000 Packing Slip 5648                                                                                    |                           |                                |
| * Shipped Date 7/5/21 8:49 PM Deckaging Code Pape                                                                            | er                        |                                |
| * Expected Receipt Date 7/30/21 8:49 PM to XPS                                                                               |                           |                                |
| Freight Terms Vendor Pald Freight 🗸                                                                                          |                           | 8                              |
| Attachments                                                                                                    | ×                         | -                              |
| Nur Actions View View + X                                                                                                    |                           | 9.5                            |
| Type * File Name or URL Title Description Attached By                                                                        | Attached Da               | •                              |
| File V Choose File No file chosen Katie Costmetic                                                                            | ic 7/5/21 9:13 PI         |                                |
| Rows Selected 1 Columns Hidden 1                                                                                             |                           |                                |
| ▲ Lines                                                                                                    |                           |                                |
| Actions <b>v</b> View <b>v</b>                                                                                               | O <u>K</u> <u>C</u> ancel |                                |
| Item Item Supplier Item Purchase Order * Quantity UOM Name Ship-to Location Ordered Quantity Quantity UOM                    | Received<br>Quantity      | Attachments                    |
| 100020         BEARING:NM;2         PUR-5233-2000096         50         Each         CA-BC-Prince Ge         50         Each | 0                         | None 🕂                         |

21. Click the **Submit** button to complete the ASN.

| ORACLE                           |                            |                                                                                             | n 🖓 🥬 κ -                      |
|----------------------------------|----------------------------|---------------------------------------------------------------------------------------------|--------------------------------|
|                                  |                            |                                                                                             |                                |
| Create ASN Details ⑦             |                            |                                                                                             | Sub <u>m</u> it <u>C</u> ancel |
|                                  | NATURA KAN                 |                                                                                             |                                |
| ▲ Header                         |                            |                                                                                             | *                              |
| * Shipment                       | Shipment1000               | Packing Slip                                                                                | 5648                           |
| * Shipped Date                   | 7/5/21 8:49 PM             | Packaging Code                                                                              | Paper                          |
| * Expected Receipt Date          | 7/30/21 8:49 PM            | Special Handling Code                                                                       | XPS                            |
| Freight Terms                    | Vendor Paid Freight 🗸      | Tare Weight                                                                                 | 8                              |
| Shipping Method                  |                            | Tare Weight UOM                                                                             | Ounce 🔻                        |
| Number of Supplier Packing Units | 1                          | Net Weight                                                                                  | 9.5                            |
| Bill of Lading                   | 98541                      | Net Weight UOM                                                                              | Pounds 💌                       |
| Waybill                          | 65854                      | * Shipping (Piece) Dimensions: Piece 1: LxWxH @<br>X pounds, Piece 2: LxWxH @ X pounds, etc | 16"x16" x16" @ 10lbs           |
| ▲ Lines                          |                            |                                                                                             |                                |
| Actions View View Remove Line    |                            |                                                                                             |                                |
| Item Item Supplie                | er Item Purchase Order * 0 | Quantity UOM Name Ship-to Location Ordered Ordere<br>Quantity Quanti                        |                                |
| ▶ 100020 BEARING:NM;2            | PUR-5233-2000096           | 50 Each CA-BC-Prince Ge 50 Each                                                             | 0 Quote 25027.xml -            |

22. A **Confirmation** notification will display confirming that your **ASN** has be created. Click **OK** to proceed.

| ORACLE                                 |                                                   |                                                             |                    | 🧐 🥵 🗸                        |
|----------------------------------------|---------------------------------------------------|-------------------------------------------------------------|--------------------|------------------------------|
| Create ASN Details ⑦                   |                                                   |                                                             | Sul                | b <u>m</u> it <u>C</u> ancel |
|                                        |                                                   | ANG OF MALES                                                |                    | 131 911                      |
| ⊿ Header                               |                                                   |                                                             |                    |                              |
| * Shipment Shipment1000                |                                                   | Packing Slip 5                                              | 648                |                              |
| * Shipped Date 7/5/21 8:49 PM          | tige .                                            | Packaging Code P                                            | aper               |                              |
| * Expected Receipt Date 7/30/21 8:49 P | vi 🛱                                              | Special Handling Code                                       | PS                 |                              |
| Freight Terms Vendor Paid Fi           | eight 🗸                                           | Tare Weight                                                 |                    | 8                            |
| Shipping Method                        | · · · · · · · · · · · · · · · · · · ·             | Tare Weight UOM                                             | Junce              | •                            |
| Number of Supplier Packing Units       | 1                                                 | Net Weight                                                  |                    | 9.5                          |
| Bill of Lading 98541                   | Confirmation                                      | Net Weight UOM                                              | Junce              | •                            |
| Waybill 65854                          | ASN Shipment1000 was created. Number of lines: 1. | Dimensions Piece 1: LxWxH @ 1<br>e 2: LxWxH @ X pounds, etc | 6"x16"x16" @ 10lbs |                              |
| A Lines Actions  View  Remove Line     |                                                   |                                                             |                    |                              |
| Item Item Supplier Item Purch          | ase Order * Quantity UOM Name Ship-to Locat       | tion Ordered Ordered<br>Quantity Quantity                   | Received Atta      | chments                      |
| ▶ 100020 BEARING:NM;2 PUR-             | 233-2000096 50 Each <b>v</b> CA-BC-Prince (       | Ge 50 Each                                                  | 0 Quote            | 25027.xml -                  |
|                                        |                                                   |                                                             |                    |                              |

23. You will be returned to the **Create ASN** screen, click **Done** to return to the **Supplier Portal** dashboard.

| ORACL          | .e                                      |               |                             |                                    |                        |                            | 6 P                | [2 КС ∨          |
|----------------|-----------------------------------------|---------------|-----------------------------|------------------------------------|------------------------|----------------------------|--------------------|------------------|
| Create ASI     | N @                                     |               |                             |                                    |                        |                            |                    | Done             |
| Search         |                                         |               |                             |                                    |                        | A <u>d</u> vanced          | Saved Search       | Purchase Order 🗸 |
| Search Resu    | ults                                    |               | ĸ                           |                                    |                        |                            |                    |                  |
|                |                                         |               |                             |                                    |                        |                            |                    |                  |
| View - Cre     | eate ASN                                |               |                             |                                    |                        |                            |                    |                  |
| View  Cre Item | eate ASN<br>Item<br>Description         | Supplier Item | Manufacturer<br>Part Number | Purchase Order                     | Purchase Order<br>Line | Purchase Order<br>Schedule | Due Date           | Orde<br>Quai     |
|                | ltem                                    | Supplier Item |                             | Purchase Order<br>PUR-5233-2000156 |                        |                            | Due Date<br>7/4/21 |                  |
|                | Item<br>Description                     | Supplier Item |                             |                                    |                        |                            |                    |                  |
| Item           | Item<br>Description<br>ptp-32-6 - Order | Supplier Item | Part Number                 | PUR-5233-2000156                   |                        |                            | 7/4/21             |                  |

24. To edit or cancel a submitted **ASN** refer to the **Managing Shipments, View Receipts and View Returns - Learning Guide**.

### Split a Purchase Order Line

25. To split a **Purchase Order Line** into multiple shipments, create the **ASN Header** (see **Steps 4-16**). In the **Lines** work area, select the purchase order line and select **Split Line** from the **Actions** menu.

| ORACLE                           |                                                                                                    |          |          |                                                       |                                          |               | ŝ       | P 🕻    | KC ~              |
|----------------------------------|----------------------------------------------------------------------------------------------------|----------|----------|-------------------------------------------------------|------------------------------------------|---------------|---------|--------|-------------------|
| Create ASN Details ⑦             |                                                                                                    |          |          |                                                       |                                          |               |         | Subm   | it <u>C</u> ancel |
| V 6.6.0                          | NAME NOT AND ADDRESS OF ADDRESS OF ADDRESS O | En de    | 78 8 8 V |                                                       | NAME VARG                                | Ch' Ch to     |         | NA STA | 1-111             |
| ▲ Header                         |                                                                                                    |          |          |                                                       |                                          |               |         |        |                   |
| * Shipment                       | Shipment1000                                                                                                    |          |          |                                                       | Packing Slip                             | 5648          |         |        |                   |
| * Shipped Date                   | 7/5/21 8:49 PM                                                                                                    |          |          |                                                       | Packaging Code                           | Paper         |         |        |                   |
| * Expected Receipt Date          | 7/30/21 8:49 PM                                                                                                    |          |          | Sp                                                    | ecial Handling Code                      | XPS           |         |        |                   |
| Freight Terms                    | Vendor Paid Freight                                                                                                    |          |          |                                                       | Tare Weight                              | <u>t</u>      |         | ł      | 3                 |
| Shipping Method                  |                                                                                                    | •        |          |                                                       | Tare Weight UON                          | Ounce         |         |        | •                 |
| Number of Supplier Packing Units |                                                                                                    | 1        |          |                                                       | Net Weight                               | <u>t</u>      |         | 9.4    | 5                 |
| Bill of Lading                   | 98541                                                                                                    |          |          |                                                       | Net Weight UON                           | Pounds        |         |        | •                 |
| Waybill                          | 65854                                                                                                    |          | * S      | hipping (Piece) Dimensions<br>X pounds, Piece 2: LxWx | s: Piece 1: LxWxH @<br>H @ X pounds, etc | 16"x16"x16" ( | @ 10lbs |        |                   |
|                                  |                                                                                                    |          |          |                                                       |                                          |               |         | 18     |                   |
| ▲ Lines                          |                                                                                                    |          |          |                                                       |                                          |               |         |        |                   |
| Actions View 🔻 💉 Remove Line     |                                                                                                    |          |          |                                                       |                                          |               |         |        |                   |
| Edit                             | r Item Purchase Order *                                                                                                    | Quantity | UOM Name | Ship-to Location                                      | Ordered Order<br>Quantity Quan           |               | Receive |        | ments             |
| Remove Line                      |                                                                                                    |          |          |                                                       | And In the                               | uty com       |         |        |                   |
| Split Line 2                     | PUR-5233-2000096                                                                                                    |          | Each 🔻   | CA-BC-Prince Ge                                       | 50 Each                                  |               |         | 0 Non  | e 🕂               |
| Record Nested Packing Onlis      |                                                                                                    |          |          |                                                       |                                          |               |         |        |                   |
| Record Lots and Serial Numbers   |                                                                                                    |          |          |                                                       |                                          |               |         |        |                   |

26. A duplicate line is added to the table. Edit the original and new line with the quantities being shipped and include any attachments. Complete the **ASN** (see **Steps 17-23)**.

|                 | 2ACLE     |                            |               |                  |            |          |                                                     |                                      |              |            | ŝ               | P  | <u>(</u> 2      | КС            |
|-----------------|-----------|----------------------------|---------------|------------------|------------|----------|-----------------------------------------------------|--------------------------------------|--------------|------------|-----------------|----|-----------------|---------------|
| Crea            | te ASN    | Details ⑦                  |               |                  |            |          |                                                     |                                      |              |            |                 | (  | Sub <u>m</u> it | <u>C</u> ance |
| 8.78            | 10 Mag 10 | 756.670                    | 2             | AT AS NO AM      | 757 10     | DENN W   | / BARN CARRIE                                       |                                      | 6.2          | nen        | ar wa           | N. | 187.85%         | 36972         |
| ⊿ He            | ader      |                            |               |                  |            |          |                                                     |                                      |              |            |                 |    |                 |               |
|                 |           | * Ship                     | oment Shipm   | ent1000          |            |          |                                                     | Packin                               | g Slip (     | 5648       |                 |    |                 |               |
|                 |           | * Shipped                  | Date 7/5/21   | 8:49 PM          | >          |          |                                                     | Packaging                            | Code         | Paper      |                 |    |                 |               |
|                 |           | * Expected Receipt         | t Date 7/30/2 | I 8:49 PM        | •          |          |                                                     | Special Handling                     | Code         | XPS        |                 |    |                 |               |
|                 |           | Freight 1                  | Ferms Vendo   | Paid Freight 🗸   |            |          |                                                     | Tare W                               | Veight (     |            |                 |    | 8               |               |
|                 |           | Shipping M                 | ethod         |                  | •          |          |                                                     | Tare Weight                          |              | Ounce      |                 |    |                 | •             |
|                 |           | Number of Supplier Packing | Units         |                  | 1          |          |                                                     | Net W                                | Veight       |            |                 |    | 9.5             |               |
|                 |           | Bill of L                  | ading 98541   |                  |            |          |                                                     | Net Weight                           | UOM          | Pounds     |                 |    |                 | •             |
|                 |           | w                          | aybill 65854  |                  |            | •        | Shipping (Piece) Dimensio<br>X pounds, Piece 2: LxV | ons: Piece 1: LxW<br>VxH @ X pounds, | /xH @<br>etc | 16"x16"x16 | " @ 10lbs       |    |                 |               |
| ▲ Lin<br>Action | _         | ▼                          |               |                  |            |          |                                                     |                                      |              |            |                 |    |                 | ٦             |
|                 | Item      | Item<br>Description Si     | upplier Item  | Purchase Order   | * Quantity | UOM Name | Ship-to Location                                    | Ordered Quantity                     |              |            | Receiv<br>Quant |    | Attachm         | ents          |
| Þ               | 100020    | BEARING:NM;2               |               | PUR-5233-2000096 |            | Each 🔻   | CA-BC-Prince Ge                                     | 50 E                                 | Each         |            |                 | 0  | None -          | +             |
| Þ               | 100020    | BEARING:NM;2               |               | PUR-5233-2000096 |            | Each     | CA-BC-Prince Ge                                     | 50 E                                 | Each         |            |                 | 0  | None -          | ÷             |

## Add Multiple Purchase Orders to an ASN

27. To add more than one purchase order to an **ASN** navigate to the **Create ASN** screen. Populate **only** the **Supplier** name field and click the **Search** button to view all purchase orders available for shipments.

| ORA      | CLE                     |            |                |   |                        |                            |             |                     |          |                     | 9 1               | P     | LJ ~                     |
|----------|-------------------------|------------|----------------|---|------------------------|----------------------------|-------------|---------------------|----------|---------------------|-------------------|-------|--------------------------|
| Create A | ASN Ø                   |            |                |   |                        |                            |             |                     |          |                     |                   | [     | D <u>o</u> ne            |
| ⊿ Searc  | ch                      | ۲          |                |   |                        |                            |             |                     |          | Advanced            |                   |       | e Order 🗸<br>is required |
|          | ** Purchase Order       |            |                | • |                        |                            | ** Supplier | Enbridge Testing    | Ltd.     | •                   |                   |       |                          |
|          | Supplier Item           |            |                |   |                        |                            | Due Date    |                     | ~        |                     |                   | _     |                          |
| Secret D |                         |            |                |   |                        |                            |             |                     |          |                     | Search            | Reset | Save                     |
| View 🔻   | Create ASN              |            |                |   |                        |                            |             |                     |          |                     |                   |       |                          |
| Item     | Item<br>Description Sur | plier Item | Purchase Order |   | Purchase Order<br>Line | Purchase Order<br>Schedule | Due Date    | Ordered<br>Quantity | UOM Name | Ship-to<br>Location | Sold-to<br>Entity | Legal | Currency                 |
| 4        |                         |            |                |   |                        |                            |             |                     |          |                     |                   |       | ) b                      |
|          |                         |            |                |   |                        |                            |             |                     |          |                     |                   |       |                          |

28. In the **Search Results** work area, click in the line with first **Purchase Order**. To select additional **Purchase Orders**, hold down the **Ctrl** key and **click** in the line(s) to highlight multiple purchase orders.

| ORACL               | T (2)            |               | a and a second              |                  |                        | 6-6-7-6-3                  |              |                |
|---------------------|------------------|---------------|-----------------------------|------------------|------------------------|----------------------------|--------------|----------------|
| Search<br>arch Resu | lits<br>ate ASN  |               | ×                           |                  |                        | Advanced                   | Saved Search | Purchase Order |
| tem                 | Item Secription  | Supplier Item | Manufacturer<br>Part Number | Purchase Order   | Purchase Order<br>Line | Purchase Order<br>Schedule | Due Date     | Orc<br>Qua     |
|                     | ptp-32-6 - Order |               |                             | PUR-5233-2000156 | 1                      | 1                          | 7/4/21       |                |
| 90900               | PLATE:NM;RET     |               | 124506-28                   | PUR-5233-2000090 | 1                      | 1                          | 6/17/21      |                |
| 88698               | PLATE:NM;RET     |               | 124506-24                   | PUR-5233-2000087 | 1                      | 1                          | 6/17/21      |                |
| 90900               | PLATE:NM;RET     |               | 124506-28                   | PUR-5233-2000084 | 1                      | 1                          | 6/17/21      |                |
| 44565               | COUPLING:PIP     |               | NA                          | PUR-5233-2000079 | 1                      | 1                          | 6/17/21      |                |
| 00000               | PLATE MM PET     |               | 101500.01                   | DUD 5000 0000070 |                        | 4                          | 0/17/21      |                |
| 90900               | PLATE:NM;RET     |               | 124506-28                   | PUR-5233-2000077 | 1                      | 1                          | 6/17/21      |                |
| 88698               | PLATE:NM;RET     |               | 124506-24                   | PUR-5233-2000071 | 1                      | 1                          | 6/16/21      |                |
| 90900               | PLATE:NM;RET     |               | 124506-28                   | PUR-5233-2000070 | 1                      | 1                          | 6/9/21       |                |
|                     | Test             |               |                             | PUR-5233-2000019 | 1                      | 1                          |              |                |
|                     | TEsting          |               |                             | PUR-5233-2000005 | 1                      | 1                          | 6/2/21       |                |
|                     | Test             |               |                             | PUR-5233-2000004 | 1                      | 1                          |              |                |
|                     | Test             |               |                             | PUR-5233-2000001 | 1                      | 1                          |              |                |
| 00057               | ASSEMBLY:NM      |               | 7-137867                    | PUR-3160-2000002 | 1                      | 1                          | 6/4/21       |                |
| 00057               | ASSEMBLY:NM      |               | 7-137867                    | PUR-3160-2000001 | 1                      | 1                          | 6/4/21       |                |
|                     | Extra- Final Doc |               |                             | 3100056773       | 30                     | 1                          | 7/2/20       |                |

## 29. Click the **Create ASN** button.

| ORAC<br>create A<br>Search<br>earch P | ASN ⑦                                   | •                           |                  | <b> </b>             | Advanced                       | Saved Search | 2 KC<br>Done<br>Purchase Order |
|---------------------------------------|-----------------------------------------|-----------------------------|------------------|----------------------|--------------------------------|--------------|--------------------------------|
| /iew ▼<br>Item                        | Create ASN<br>Description Supplier Item | Manufacturer<br>Part Number | Purchase Order   | Purchase Oro<br>Line | ler Purchase Order<br>Schedule | Due Date     | Orc<br>Qua                     |
|                                       | ptp-32-6 - Order                        |                             | PUR-5233-2000156 | 1                    | 1                              | 7/4/21       |                                |
| 190900                                | PLATE:NM;RET                            | 124506-28                   | PUR-5233-2000090 | 1                    | 1                              | 6/17/21      |                                |
| 188698                                | PLATE:NM;RET                            | 124506-24                   | PUR-5233-2000087 | 1                    | 1                              | 6/17/21      |                                |
| 190900                                | PLATE:NM;RET                            | 124506-28                   | PUR-5233-2000084 | 1                    | 1                              | 6/17/21      |                                |
| 244565                                | COUPLING:PIP                            | NA                          | PUR-5233-2000079 | 1                    | 1                              | 6/17/21      |                                |
| 188698                                | PLATE:NM;RET                            | 124506-24                   | PUR-5233-2000078 | 1                    | 1                              | 6/17/21      |                                |
| 190900                                | PLATE:NM;RET                            | 124506-28                   | PUR-5233-2000077 | 1                    | 1                              | 6/17/21      |                                |
| 188698                                | PLATE:NM;RET                            | 124506-24                   | PUR-5233-2000071 | 1                    | 1                              | 6/16/21      |                                |
| 190900                                | PLATE:NM;RET                            | 124506-28                   | PUR-5233-2000070 | 1                    | 1                              | 6/9/21       |                                |
|                                       | Test                                    |                             | PUR-5233-2000019 | 1                    | 1                              |              |                                |
|                                       | TEsting                                 |                             | PUR-5233-2000005 | 1                    | 1                              | 6/2/21       |                                |
|                                       | Test                                    |                             | PUR-5233-2000004 | 1                    | 1                              |              |                                |
|                                       | Test                                    |                             | PUR-5233-2000001 | 1                    | 1                              |              |                                |
| 100057                                | ASSEMBLY:NM                             | 7-137867                    | PUR-3160-2000002 | 1                    | 1                              | 6/4/21       |                                |
| 100057                                | ASSEMBLY:NM                             | 7-137867                    | PUR-3160-2000001 | 1                    | 1                              | 6/4/21       |                                |
|                                       | Extra- Final Doc                        |                             | 3100056773       | 30                   | 1                              | 7/2/20       |                                |

30. Complete the ASN Header information (see Steps 12-16).

| OR/               | ACLE    |                              |                             |                               |          |                                                     |                                     |                                 | 6 P                                    | 🤌 кс               |
|-------------------|---------|------------------------------|-----------------------------|-------------------------------|----------|-----------------------------------------------------|-------------------------------------|---------------------------------|----------------------------------------|--------------------|
| Create            | e ASN E | Details ⑦                    |                             |                               |          |                                                     |                                     |                                 |                                        | Submit Cance       |
| ⊿ Hea             | der     | VI.54 ABR 2785 425           |                             | 25.40647.67297.09097.172.0047 |          | A DA VIDA DAVERA                                    | <b>. PRANCE V</b> 2                 |                                 | 505. Co. 199                           | AU 19090 SARAY 203 |
|                   |         | * Shipm                      | ent Shipment2000            |                               |          |                                                     | Packir                              | ng Slip                         |                                        |                    |
|                   |         | * Shipped D                  | Date 7/5/21 9:18 PM         | tio -                         |          |                                                     | Packaging                           | Code Paper                      |                                        |                    |
|                   |         | * Expected Receipt D         | Date 7/31/21 9:18 PM        | to                            |          | 1                                                   | Special Handling                    | Code XPS                        |                                        |                    |
|                   |         | Freight Ter                  | rms Enbridge Paid Freight 🗸 |                               |          |                                                     | Tare V                              | Weight                          |                                        | 8                  |
|                   |         | Shipping Meth                | hod                         | •                             |          |                                                     | Tare Weigh                          | t UOM Ounce                     |                                        | •                  |
|                   |         | Number of Supplier Packing U | nits                        |                               |          |                                                     | Net                                 | Weight                          |                                        | 15                 |
|                   |         | Bill of Lad                  | ling 123456                 |                               | *        |                                                     | Net Weigh                           | t UOM Ounce                     |                                        | •                  |
|                   |         | Way                          | /bill 85456                 |                               | -        | Shipping (Piece) Dimensio<br>X pounds, Piece 2: LxW | ons: Piece 1: LxV<br>/xH @ X pounds | VxH @ Piece 1:12<br>Piece 2: 10 | "x12"x12" @ 9 pot<br>0"x10"x10" @6 pot | inds,<br>inds      |
| ▲ Line<br>Actions |         | Remove Line                  |                             |                               |          |                                                     |                                     |                                 |                                        |                    |
|                   | Item    | Item<br>Description Sup      | pplier Item Purchase Orde   | r <sup>*</sup> Quantity       | UOM Name | Ship-to Location                                    | Ordered<br>Quantity                 | Ordered<br>Quantity UOM         | Received<br>Quantity                   | Attachments        |
| Þ                 | 190900  | PLATE:NM;RET                 | PUR-5233-20000              | 98                            | Each 🔻   | CA-BC-Prince Ge                                     | 10                                  | Each                            | 1                                      | None 🕂             |
| Þ                 | 188698  | PLATE:NM;RET                 | PUR-5233-20000              | 88                            | Each     | CA-BC-Prince Ge                                     | 10                                  | Each                            | 1                                      | None 🕂             |

**31.** Edit the lines with the quantities being shipped and include any attachments. Complete the **ASN** (see **Steps 17-23**).

| OR      | ACLE     |                                 |                         |            |            |                                                     |                  |             | 6                                 | Ь       | 12       | KC ~   |
|---------|----------|---------------------------------|-------------------------|------------|------------|-----------------------------------------------------|------------------|-------------|-----------------------------------|---------|----------|--------|
| Create  | e ASN De | tails ⑦                         |                         |            |            |                                                     |                  |             |                                   |         | Submit   | Cancel |
| ⊿ Hea   | der      | 6.6.0                           |                         | 111.10     |            |                                                     |                  | 26.67       | 0                                 |         | AV AT    | 1 451  |
| л пеа   | uer      |                                 |                         |            |            |                                                     |                  |             |                                   |         |          |        |
|         |          | * Shipment                      | Shipment2000            |            |            |                                                     | Packi            | ng Slip     |                                   |         |          | ]      |
|         |          | * Shipped Date                  | 7/5/21 9:18 PM          |            |            |                                                     | Packaging        | Code Pape   | r                                 |         |          |        |
|         |          | * Expected Receipt Date         | 7/31/21 9:18 PM         | Ú.         |            | 5                                                   | Special Handling | Code XPS    |                                   |         |          |        |
|         |          | Freight Terms                   | Enbridge Paid Freight 🗸 |            |            |                                                     | Tare             | Weight      |                                   |         | 8        |        |
|         |          | Shipping Method                 |                         | •          |            |                                                     | Tare Weigh       | t UOM Ounc  | e                                 |         |          | •      |
|         | N        | umber of Supplier Packing Units | 7                       |            |            |                                                     | Net              | Weight      |                                   |         | 15       |        |
|         |          | Bill of Lading                  | 123456                  |            |            |                                                     | Net Weigh        | t UOM Ounc  | e                                 |         |          | •      |
|         |          | Waybill                         | 85456                   |            |            | Shipping (Piece) Dimensio<br>X pounds, Piece 2: LxW | ns: Piece 1: Lx  | NxH @ Piece | 1:12"x12"x12" (<br>2: 10"x10"x10" | 2 9 pou | inds,    |        |
|         |          |                                 |                         |            |            | A pounda, Pièce 2. LAN                              | ixin @ x pounds  | , etc       | 2. 10 110 110                     | @o por  | //       |        |
| ▲ Line  | s        |                                 |                         |            |            |                                                     |                  |             |                                   |         |          |        |
| Actions | ▼ View ▼ | Remove Line                     |                         |            |            |                                                     |                  |             |                                   |         |          |        |
|         | Item     | Item Supplie                    | r Item Purchase Order   | * Quantity | VOM Name   | Ship-to Location                                    | Ordered          |             | Rece                              |         | Attachn  | nents  |
| _       | item     | Description Supplie             | ruciuse order           | Quantur    | y commanie | Ship-to Location                                    | Quantity         | Quantity UO | M Qua                             | ntity   | Attacini | iento  |
| Þ       | 190900   | PLATE:NM;RET                    | PUR-5233-2000098        | 3 10       | 0 Each     | CA-BC-Prince Ge                                     | 10               | Each        |                                   | 1       | None     | +      |
| ₽       | 188698   | PLATE:NM;RET                    | PUR-5233-2000088        | 3 10       | Each 🔻     | CA-BC-Prince Ge                                     | 10               | Each        |                                   | 1       | None     | +      |

32. You will be returned to the **Create ASN** screen, click **Done** to return to the **Supplier Portal** dashboard.

| ORACL      |                    |                             |                  |                        | Ste Januar                 | 9               | C RC             |
|------------|--------------------|-----------------------------|------------------|------------------------|----------------------------|-----------------|------------------|
| Search     |                    |                             |                  |                        | Advance                    | ed Saved Search | Purchase Order   |
| earch Res  | ults               |                             |                  |                        | *                          |                 |                  |
| View - Cre | eate ASN           |                             |                  |                        |                            |                 |                  |
| Item       | Item Supplier Item | Manufacturer<br>Part Number | Purchase Order   | Purchase Order<br>Line | Purchase Order<br>Schedule | Due Date        | Ordere<br>Quanti |
|            | ptp-32-6 - Order   |                             | PUR-5233-2000156 | 1                      | 1                          | 7/4/21          | 1                |
| 190900     | PLATE:NM;RET       | 124506-28                   | PUR-5233-2000098 | 1                      | 1                          | 6/17/21         |                  |
| 100020     | BEARING:NM;2       | 16-153-606-230              | PUR-5233-2000096 | 1                      | 1                          | 6/15/21         |                  |
| 190900     | PLATE:NM;RET       | 124506-28                   | PUR-5233-2000090 | 1                      | 1                          | 6/17/21         |                  |
| 188698     | PLATE:NM;RET       | 124506-24                   | PUR-5233-2000088 | 1                      | 1                          | 6/17/21         |                  |
| 188698     | PLATE:NM;RET       | 124506-24                   | PUR-5233-2000087 | 1                      | 1                          | 6/17/21         |                  |
| 190900     | PLATE:NM;RET       | 124506-28                   | PUR-5233-2000084 | 1                      | 1                          | 6/17/21         |                  |
| 244565     | COUPLING:PIP       | NA                          | PUR-5233-2000079 | 1                      | 1                          | 6/17/21         |                  |
| 188698     | PLATE:NM;RET       | 124506-24                   | PUR-5233-2000078 | 1                      | 1                          | 6/17/21         |                  |
| 190900     | PLATE:NM;RET       | 124506-28                   | PUR-5233-2000077 | 1                      | 1                          | 6/17/21         |                  |
| 188698     | PLATE:NM;RET       | 124506-24                   | PUR-5233-2000071 | 1                      | 1                          | 6/16/21         |                  |

## **Closing Out an ASN**

1. You will be returned to the **Create ASN** screen, click **Done** to return to the **Supplier Portal** dashboard.